**MultiBootUSB 0.34.9 Crack License Code & Keygen Free [Win/Mac]**

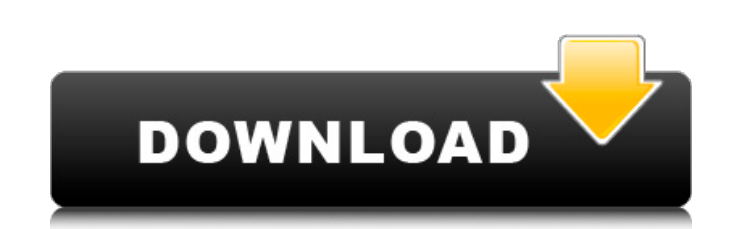

MultiBootUSB Download With Full Crack is a handy and reliable application whose main purpose is to install multiple live Linux distributions on a removable drive, which is made bootable during the process. The value of such a tool is undeniable, given the fact that it is able to automate the installation of Linux distros while readying a Flash drive for boot operations. It is suited for anyone who needs a quick and effortless method to install the Linux OS without requiring complex setups or advanced knowledge in the field. Another upside is the portability of the program. Simply place it on the removable drive and launch it, without worrying that it will affect your system's registry. The program works with ISO files, which you can load using a dedicated dialog. Creating the live distros is one-click away and can take a while, so patience is required on your side. The conversion process uses two third-party software, namely Syslinux for the MBR installation and 7-Zip for the ISO extraction (this is the part that takes the longest), but these are included in the download package, therefore you're not required to install them prior to running the application. The generated distributions are listed neatly inside the main window, from where you can remove or hide them. If you're planning on testing them, you can use the QEMU utility that has been encased in this program especially for this purpose. On an ending note, MultiBootUSB Activation Code is a utility worth having for system administrators who work with Linux installations and distributions often, as it can reduce their efforts considerably. Read the rest of this review » PowerISO is a comprehensive and easy-to-use application that can help with converting various file formats to ISO and other image file formats. It is also capable of creating your own CD/DVD image files and updating or repairing them. We'll cover the usual features and you'll also learn how to change the default settings of the tool. The Program Description: PowerISO is a comprehensive and easy-to-use application that can help with converting various file formats to ISO and other image file formats. It is also capable of creating your own CD/DVD image files and updating or repairing them. We'll cover the usual features and you'll also learn how to change the default settings of the tool. The Program Features: We'll cover the usual features and you'll also learn how to change the default settings of

**MultiBootUSB 0.34.9 Crack + Keygen Full Version Free X64**

MultiBootUSB Full Crack is a handy and reliable application whose main purpose is to install multiple live Linux distributions on a removable drive, which is made bootable during the process. The value of such a tool is undeniable, given the fact that it is able to automate the installation of Linux distros while readying a Flash drive for boot operations. It is suited for anyone who needs a quick and effortless method to install the Linux OS without requiring complex setups or advanced knowledge in the field. Another upside is the portability of the program. Simply place it on the removable drive and launch it, without worrying that it will affect your system's registry. The program works with ISO files, which you can load using a dedicated dialog. Creating the live distros is one-click away and can take a while, so patience is required on your side. The conversion process uses two thirdparty software, namely Syslinux for the MBR installation and 7-Zip for the ISO extraction (this is the part that takes the longest), but these are included in the

download package, therefore you're not required to install them prior to running the application. The generated distributions are listed neatly inside the main window, from where you can remove or hide them. If you're planning on testing them, you can use the QEMU utility that has been encased in this program especially for this purpose. On an ending note, MultibootUSB is a utility worth having for system administrators who work with Linux installations and distributions often, as it can reduce their efforts considerably. The value of such a tool is undeniable, given the fact that it is able to automate the installation of Linux distros while readying a Flash drive for boot operations. It is suited for anyone who needs a quick and effortless method to install the Linux OS without requiring complex setups or advanced knowledge in the field. Another upside is the portability of the program. Simply place it on the removable drive and launch it, without worrying that it will affect your system's registry. The conversion process uses two third-party software, namely Syslinux for the MBR installation and 7-Zip for the ISO extraction (this is the part that takes the longest), but these are included in the download package, therefore you're not required to install them prior to running the application. The generated distributions are listed neatly

inside the main window, from where you can remove or hide them. If b7e8fdf5c8

MultiBootUSB is a simple and straightforward tool for flashing and installing multiple live Linux distributions on a removable drive. The program allows you to add up to three distros at a time and can read ISO files directly from the drive. Features: - MultiBootUSB allows you to install Linux distributions using multiple Live CDs or Linux live USBs from the same drive. - Boot to the selected distro directly from the ISO file using QEMU. - Easy to use, one-click installation and launching. - Supports both 32-bit and 64-bit Linux distros, up to ten. - You can create your own. - All images generated by MB will be tested using QEMU and quality control is automatically performed. - Supports both Windows and Linux systems. - It is not required to have the ISO files extracted prior to running the application. - MultiBootUSB supports both syslinux and syslinux4k for installing the Linux systems. - MultiBootUSB supports 8-32GB flash drives. - Supports Windows and Linux. - It does not alter your system's registry. - Supports all major Ubuntu flavors. - Supports Arch, Debian, Fedora, Gentoo, Knoppix and RHEL. - You can add only one distro using syslinux at a time. - You can choose one or multiple distros for boot. - The generated images are not portable. - Read online manual and documentation. - The version 5.4.2 is included. - The version 5.4.7 is included. - It is a freeware and free for personal, academic and non-profit use. System requirements: - MultiBootUSB does not need any additional software. - MultiBootUSB requires at least 4 GB of free space on the flash drive. - MultiBootUSB requires at least 4 GB of free space on the flash drive. MultiBootUSB download: The author:

**What's New In MultiBootUSB?**

Other Languages MultiBootUSB is a handy and reliable application whose main purpose is to install multiple live Linux distributions on a removable drive, which is made bootable during the process. The value of such a tool is undeniable, given the fact that it is able to automate the installation of Linux distros while readying a Flash drive for boot operations. It is suited for anyone who needs a quick and effortless method to install the Linux OS without requiring complex setups or advanced knowledge in the field. Another upside is the portability of the program. Simply place it on the removable drive and launch it, without worrying that it will affect your system's registry. The program works with ISO files, which you can load using a dedicated dialog. Creating the live distros is one-click away and can take a while, so patience is required on your side. The conversion process uses two third-party software, namely Syslinux for the MBR installation and 7-Zip for the ISO extraction (this is the part that takes the longest), but these are included in the download package, therefore you're not required to install them prior to running the application. The generated distributions are listed neatly inside the main window, from where you can remove or hide them. If you're planning on testing them, you can use the QEMU utility that has been encased in this program especially for this purpose. On an ending note, MultiBootUSB is a utility worth having for system administrators who work with Linux installations and distributions often, as it can reduce their efforts considerably. MultiBootUSB Description: Other Languages MultiBootUSB is a handy and reliable application whose main purpose is to install multiple live Linux distributions on a removable

drive, which is made bootable during the process. The value of such a tool is undeniable, given the fact that it is able to automate the installation of Linux distros while readying a Flash drive for boot operations. It is suited for anyone who needs a quick and effortless method to install the Linux OS without requiring complex setups or advanced knowledge in the field. Another upside is the portability of the program. Simply place it on the removable drive and launch it, without worrying that it will affect your system's registry. The program works with ISO files, which you can load using a dedicated dialog. Creating the live distros is one-click away and can take a while, so patience is required on your

Minimum Requirements: OS: Win XP, Vista, 7, 8, 10 Processor: Core 2 Duo, Athlon 64 x2, Phenom II X4, Core i5 or AMD CPUs upto Phenom II X4 990 GHz, Pentium Dual Core E3/E2/E1, Quad Core AMD/ Intel 3.1 GHz or faster RAM: Minimum of 1 GB Graphics: DirectX 10 capable video card Hard Disk: 10 GB free space Display: 1280 x 1024 display Additional Notes

[https://arabistgroup.com/wp-content/uploads/2022/07/Advanced\\_Modem\\_Data\\_Logger.pdf](https://arabistgroup.com/wp-content/uploads/2022/07/Advanced_Modem_Data_Logger.pdf) <https://belz-elektromagie.de/2022/07/04/suzuki-hayabusa-windows-7-theme-free-registration-code-download/> <https://jolomobli.com/free-dwg-viewer-crack-license-keygen-march-2022/> <http://cyclades.in/en/?p=87527> <https://seo-focus.com/eset-papras-fixer-crack-download-2022/> <https://tertomicirrstead.wixsite.com/maitiezotic/post/drawwaterfallchart-crack-keygen-for-lifetime-download> <http://tanksearchre.yolasite.com/resources/StockDiv-With-Keygen-Free-Download-X64.pdf> <https://www.reperiohumancapital.com/system/files/webform/raysfirm628.pdf> <https://giovanimaestri.com/wp-content/uploads/2022/07/esploristo.pdf> [https://cosplaygoals.com/upload/files/2022/07/TQPB1vOi7zg6sd9MC4zX\\_04\\_b30ea4dcb409df8c967be7c0aea99645\\_file.pdf](https://cosplaygoals.com/upload/files/2022/07/TQPB1vOi7zg6sd9MC4zX_04_b30ea4dcb409df8c967be7c0aea99645_file.pdf) <https://www.greatescapesdirect.com/2022/07/textexpander-crack-activator-for-windows/> [https://wakelet.com/wake/7J\\_SIxMyk2289IFI4rbqz](https://wakelet.com/wake/7J_SIxMyk2289IFI4rbqz) [https://www.templetonma.gov/sites/g/files/vyhlif3911/f/file/file/phone-contact\\_list\\_for\\_all\\_offices.pdf](https://www.templetonma.gov/sites/g/files/vyhlif3911/f/file/file/phone-contact_list_for_all_offices.pdf) <https://reretolar1987.wixsite.com/searchdelomid/post/avchdcoder-activation-key> <https://www.sanjeevsrivastwa.com/text2kar-crack-free-download/> <https://delicatica.ru/2022/07/04/livewire-professional-edition-crack-mac-win-updated-2022/> <https://meuconhecimentomeutesouro.com/jledger-crack-with-keygen-download/> <https://www.wcdefa.org/advert/portable-search-and-replace-regular-expression-wizard-crack/> <https://anyjobber.com/the-lucent-calculator-free/> <https://elc-group.mk/2022/07/04/cyberexplorer-crack-torrent-activation-code-free-april-2022/>